## **About Routing**

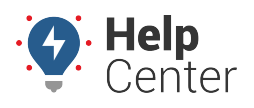

Link: https://help.nuvo.solutions/docs/about-routing/ Last Updated: July 27th, 2016

Routing features allow you to create pre-defined stop routes for your fleet that are optimized for highway, speed, and distance preferences. Routing features are typically most useful for organizations with predetermined or static routes, such as delivery and service fleets.

Using the Route dashlet on the dashboard, you can create and save an ad hoc route, view the route map, and send a route to a smartphone device for navigation within the native mapping applications.

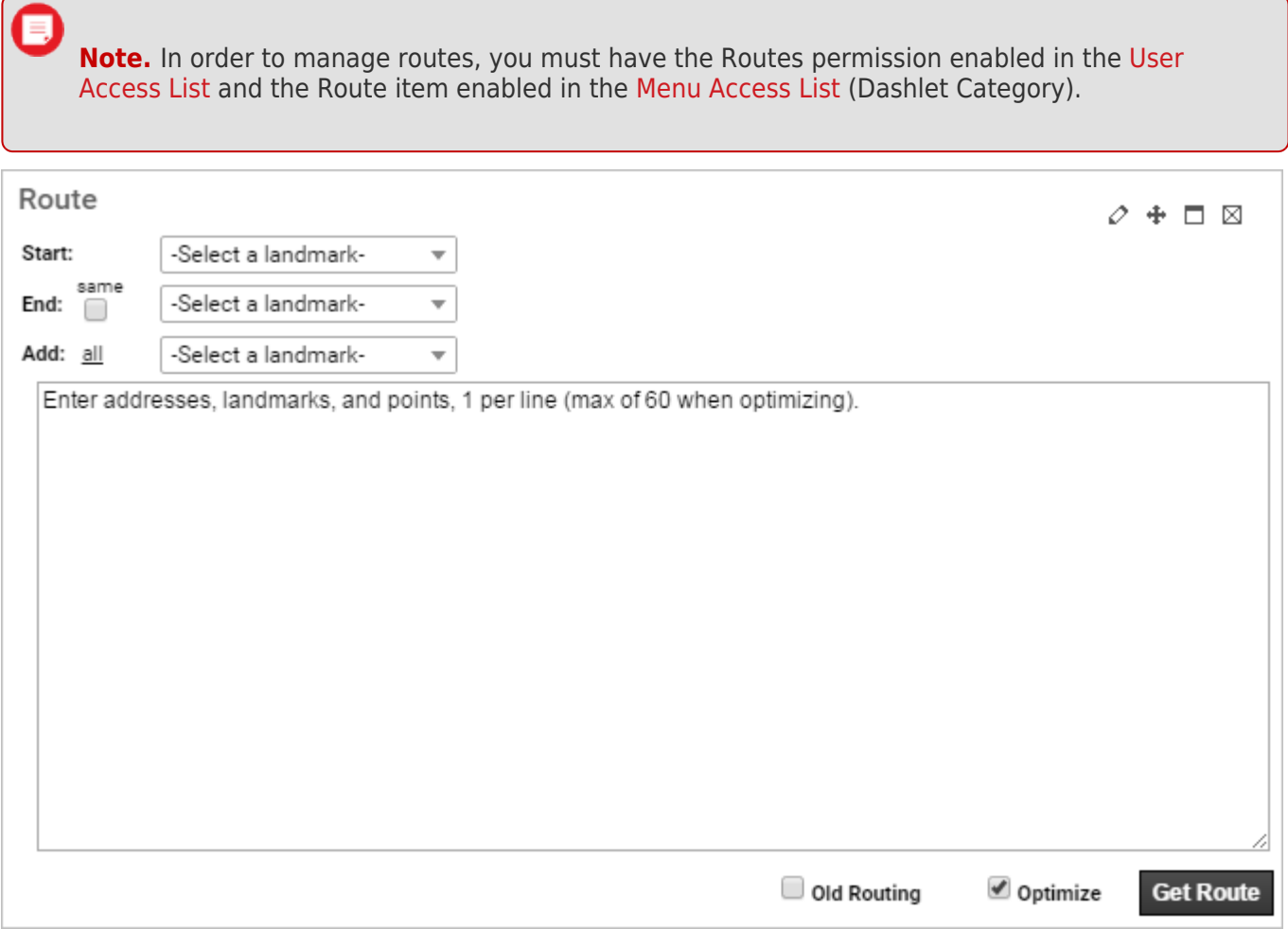